## Display track in different colors depending on the speed

Click on the icon next to the date field.

Activate the setting "Track color depend on speed"

Select a date and click the "Show track" button

|                                                                                    |                                                                                                    |            | Hom           | c (       | PS Monitoring            | Т                                    | 'ravel Online                                                                                                    | Trac | ks storage | Tools    |
|------------------------------------------------------------------------------------|----------------------------------------------------------------------------------------------------|------------|---------------|-----------|--------------------------|--------------------------------------|----------------------------------------------------------------------------------------------------|------|------------|----------|
| Close panel                                                                        |                                                                                                    | Show track | at 25.07.2022 | 2-25.0 == | Track details            | Clean                                | To center                                                                                                    | Name | Track tail | Show all |
| Device selecti<br>GPS trackers<br>Tracke                                           | Date and time: Fi                                                                                                    |            |               |           |                          | Iter modes:                          |                                                                                                    |      |            |          |
| No group<br>Real Time C<br>Cars                                                    | O July<br>Mo Tu We T                                                                                                    |            | August 2022 O |           | Stop period: from 5 min. |                                      |                                                                                                    |      | 2000       |          |
| Logistic car<br>Logistic Car<br>Couriers<br>Courier 1<br>Courier 2<br>Demo tracker | 1         2         3         1         2         3         4         5         6         7           4         5         6         7         8         9         10         11         12         13         14           11         12         13         14         15         16         17         16         19         20         21           18         19         20         21         22         23         24         25         26         27         28           25         26         27         28         29         30         31         29         30         31 |            |               | min.      |                          | allinn<br>alline<br>os<br>cker<br>op |                                                                                                    |      |            |          |
|                                                                                    | Days selected: 1<br>25.07.2022<br>Time: 00:00-23:59<br>✓ Track color depend on speed<br>Show moving direction<br>at scale from: 9                                                                                                    |            |               |           |                          |                                      | Moving mode:<br>O By foot  O By car                                                                                            |      |            |          |
| GPS Robot (De                                                                      |                                                                                                    |            |               |           |                          |                                      | <ul> <li>Ignore LBS coordinates</li> <li>Track with noise filtering</li> <li>Smoothing: 2</li> <li>Show track Close</li> </ul> |      |            |          |
|                                                                                    |                                                                                                    |            |               |           |                          |                                      |                                                                                                    |      |            |          |
|                                                                                    |                                                                                                    |            |               |           |                          |                                      |                                                                                                    |      |            |          |

Depending on the speed, the track will be displayed with a different color indication. An information scale will also appear on the map, showing which color corresponds to a certain speed.

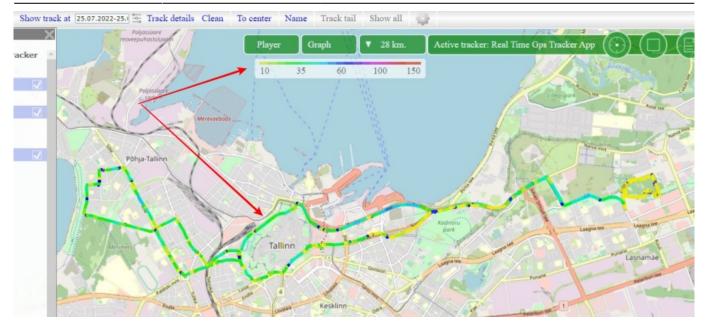

What the same track looks like with and without speed:

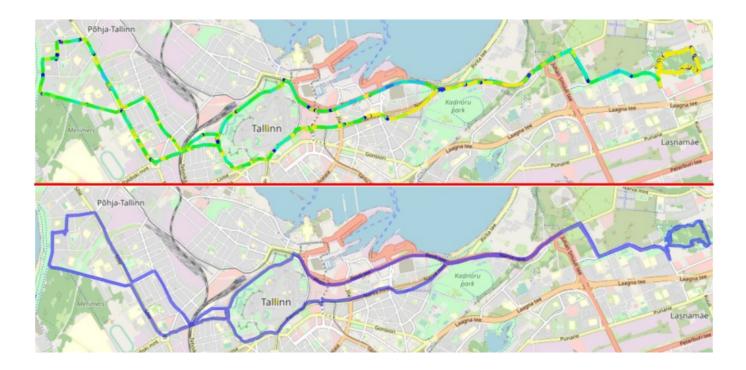

From: https://help.livegpstracks.com/ - LiveGPStracks.com

Permanent link: https://help.livegpstracks.com/doku.php?id=display\_track\_in\_different\_colors t

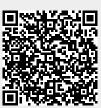

Last update: 2023/08/07 12:48